# **CS 62.11A Course Outline as of Spring 2011**

# **CATALOG INFORMATION**

Full Title: Microsoft PowerPoint, Part 1 Last Reviewed: 12/12/2023 Dept and Nbr: CS 62.11A Title: MS POWERPOINT, PART 1

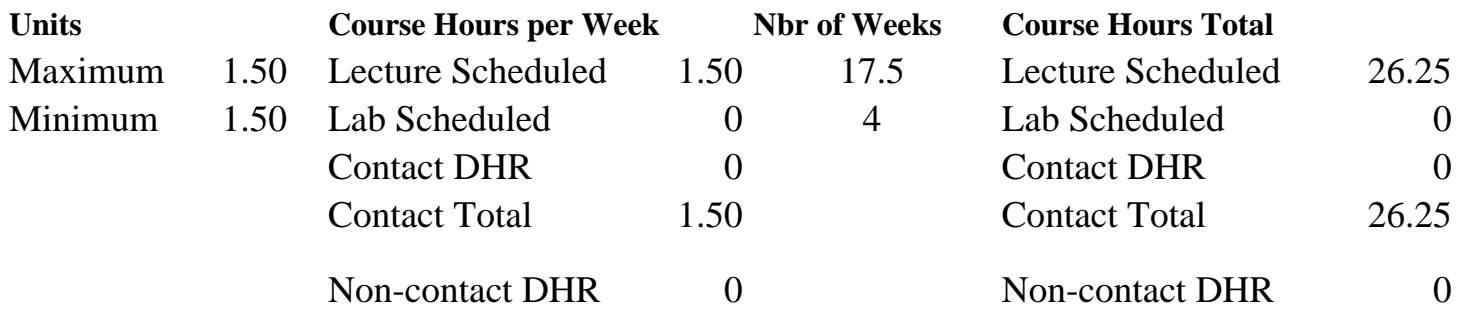

Total Out of Class Hours: 52.50 Total Student Learning Hours: 78.75

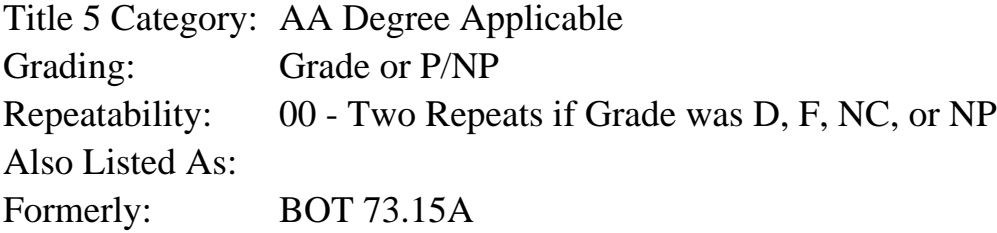

### **Catalog Description:**

This course emphasizes the creation of slide presentations by adding visual elements, applying textual formatting, and working with graphics and slide customization.

## **Prerequisites/Corequisites:**

**Recommended Preparation:** Eligibility for ENGL 100 or ESL 100

### **Limits on Enrollment:**

## **Schedule of Classes Information:**

Description: This course emphasizes the creation of slide presentations by adding visual elements, applying textual formatting, and working with graphics and slide customization. (Grade or P/NP) Prerequisites/Corequisites: Recommended: Eligibility for ENGL 100 or ESL 100 Limits on Enrollment: Transfer Credit: CSU;

# **ARTICULATION, MAJOR, and CERTIFICATION INFORMATION:**

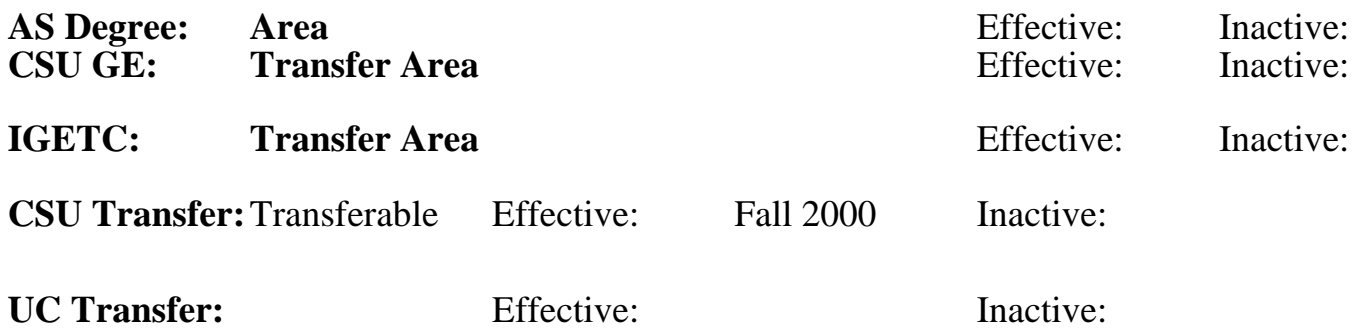

# **CID:**

**Certificate/Major Applicable:** 

[Certificate Applicable Course](SR_ClassCheck.aspx?CourseKey=CS62.11A)

# **COURSE CONTENT**

## **Outcomes and Objectives:**

Upon completion of the course, students will be able to:

- 1. Create a presentation.
- 2. Add textual information.
- 3. Add visual elements.
- 4. Modify and format slides and presentations.
- 5. Add graphic elements.

# **Topics and Scope:**

- 1. Overview of a PowerPoint presentation
	- a. Opening an existing presentation
	- b. Editing a presentation
	- c. Viewing a slide show in different view modes
	- d. Adding speaker notes, headers, and footers
	- e. Previewing, printing slides, notes pages, and handouts
- 2. Creating and modifying a presentation
	- a. Text for a presentation in various layouts
	- b. Editing text and fonts
	- c. Using cut, copy, and paste
	- d. Design themes
	- e. Slide backgrounds
- 3. Formatting a presentation
	- a. Character spacing and line spacing
	- b. Find and replace
- c. Graphic objects
- d. Bullets and numbers
	- e. Slide master elements
- 4. Enhancing a presentation with graphic elements
	- a. Clip Art
	- b. Shapes and lines
- c. Adding text to shapes
- d. WordArt
- e. SmartArt graphics

### **Assignment:**

Reading of approximately 20 pages per week in textbook Completion of exercises and drills Weekly quizzes Completion of unit projects

## **Methods of Evaluation/Basis of Grade:**

**Writing:** Assessment tools that demonstrate writing skills and/or require students to select, organize and explain ideas in writing.

None, This is a degree applicable course but assessment tools based on writing are not included because problem solving assessments and skill demonstrations are more appropriate for this course.

**Problem Solving:** Assessment tools, other than exams, that demonstrate competence in computational or noncomputational problem solving skills.

**Skill Demonstrations:** All skill-based and physical demonstrations used for assessment purposes including skill performance exams.

**Exams:** All forms of formal testing, other than skill performance exams.

Quizzes: Multiple choice, true/false, matching items, completion

**Other:** Includes any assessment tools that do not logically fit into the above categories.

Attendance and participation  $\overline{O_{1}}$  Other Category

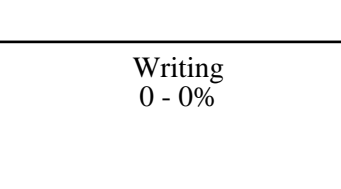

Exercises and drills Problem solving Problem solving  $20 - 50\%$ 

Unit projects and the skill Demonstrations of the Skill Demonstrations of the Skill Demonstrations of the Skill Demonstrations of the SO  $\frac{40 - 50\%}{40 - 50\%}$ 40 - 50%

> Exams 5 - 20%

 $0 - 10\%$ 

## **Representative Textbooks and Materials:**

GO! with Microsoft Office PowerPoint 2007 Comprehensive Textbook, Prentice Hall/Pearson Higher Education, Shelly Gaskin, Diane Marie Roselli-Tschudy, 2008.